## **IAPS Training Materials**

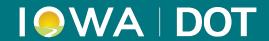

## **How To Guides**

- Log-In for Existing Admin Users
- Managing and Adding New Users
- Application, Review and Payment Pages
- Trip Page
- Application Selection, My Queue, My Vehicles, and My Reports
- My Admin

**COMING SOON: How To Videos**